## Adam Wawrzyk

## **Teraz bajty. Informatyka dla szkoły podstawowej. Klasa VII**

# **Opis założonych osiągnięć ucznia – przykłady wymagań na poszczególne oceny szkolne dla klasy VII**

## Spis treści

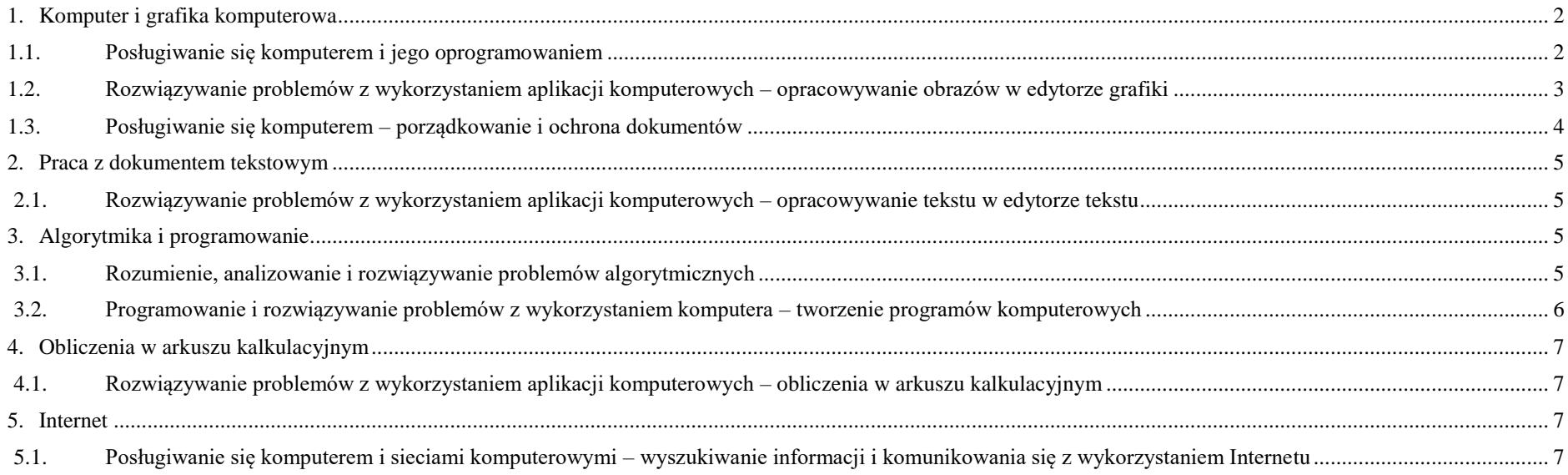

## <span id="page-1-0"></span>1. Komputer i grafika komputerowa

<span id="page-1-1"></span> $\mathbf{r}$ 

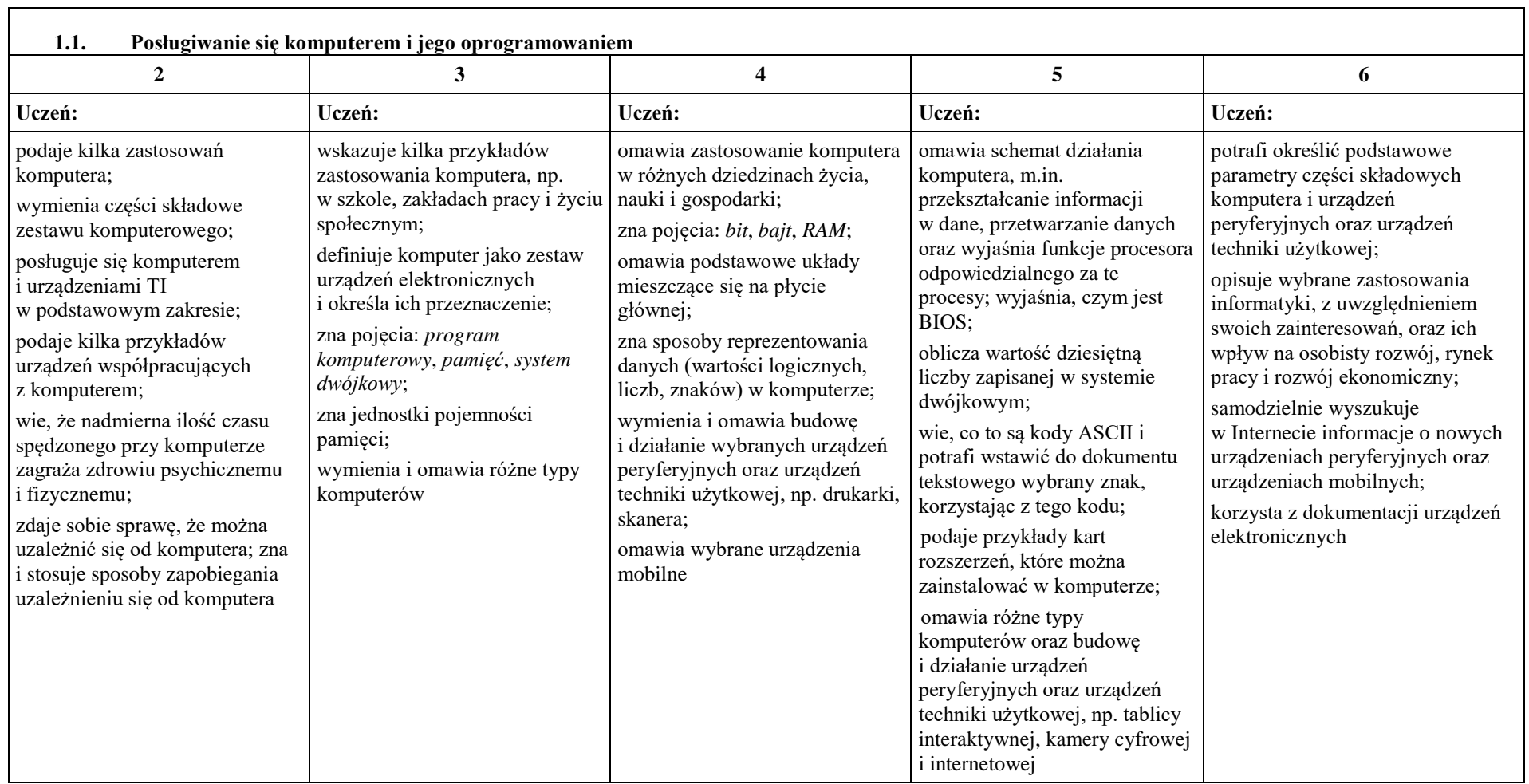

<span id="page-2-0"></span>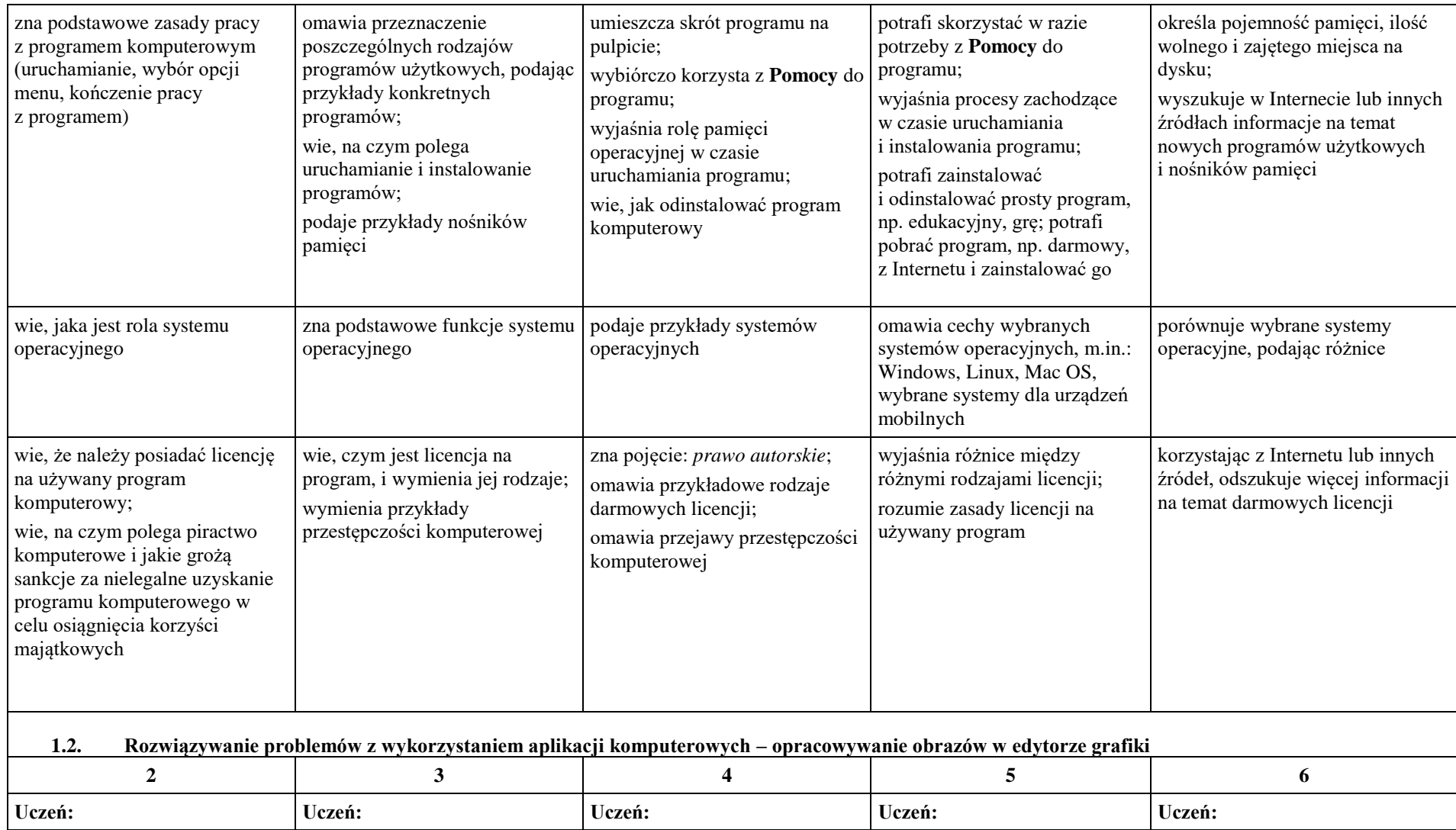

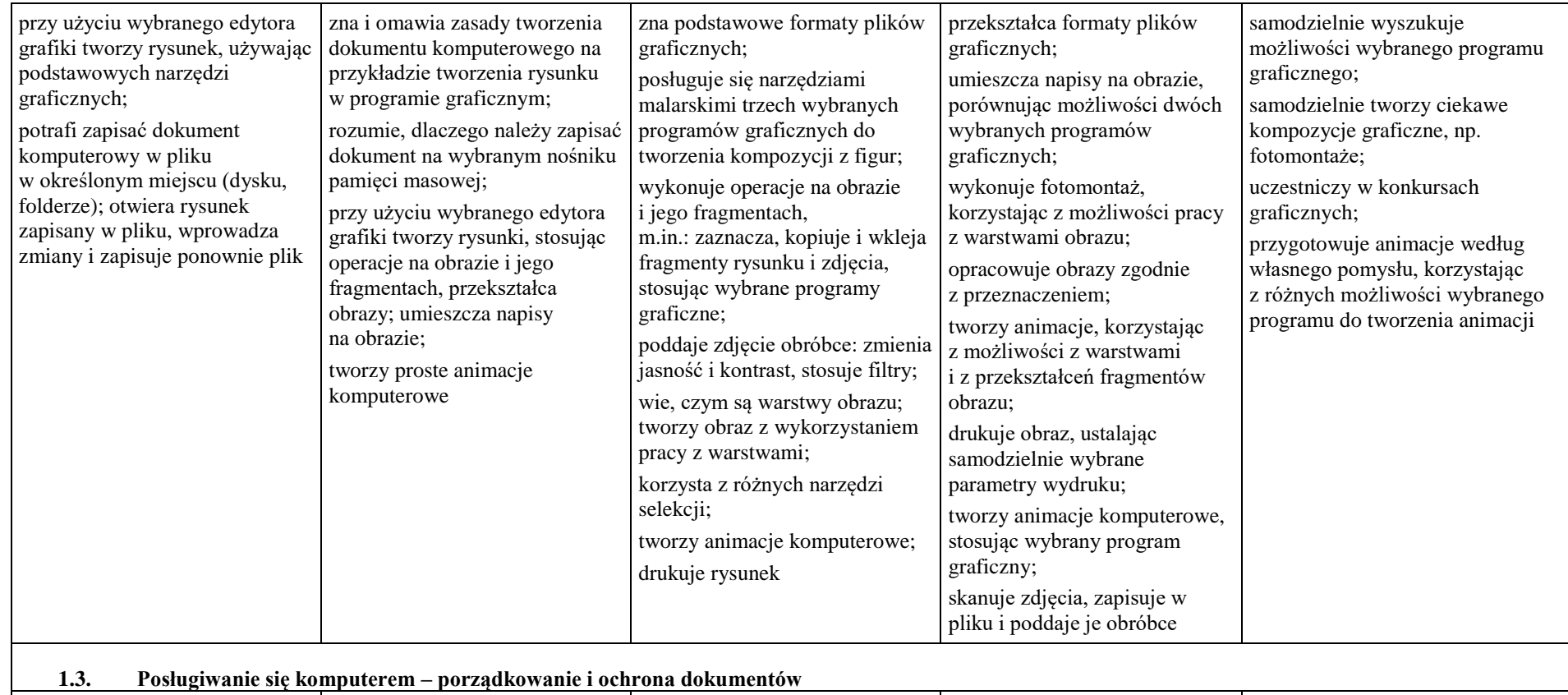

<span id="page-3-0"></span>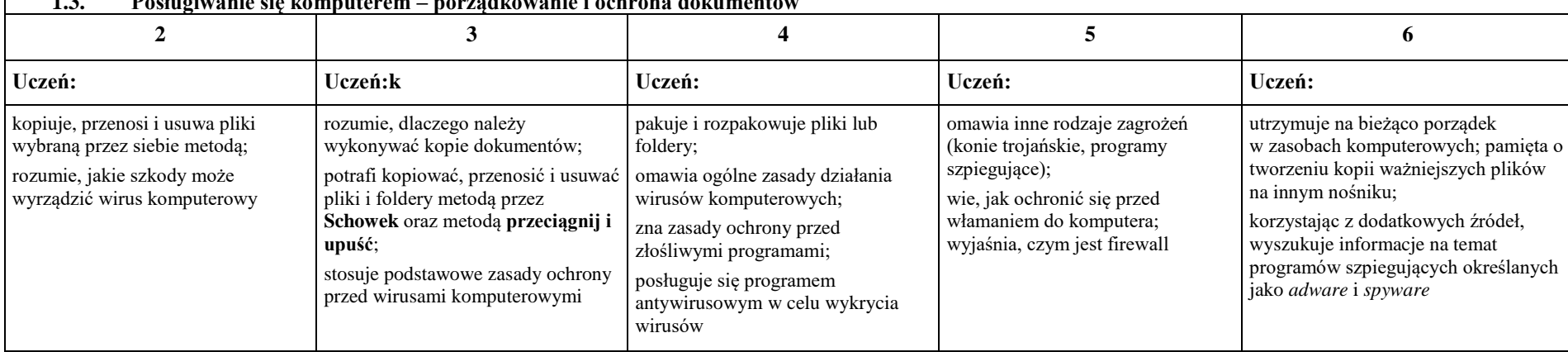

<span id="page-4-0"></span>Praca z dokumentem tekstowym

<span id="page-4-1"></span>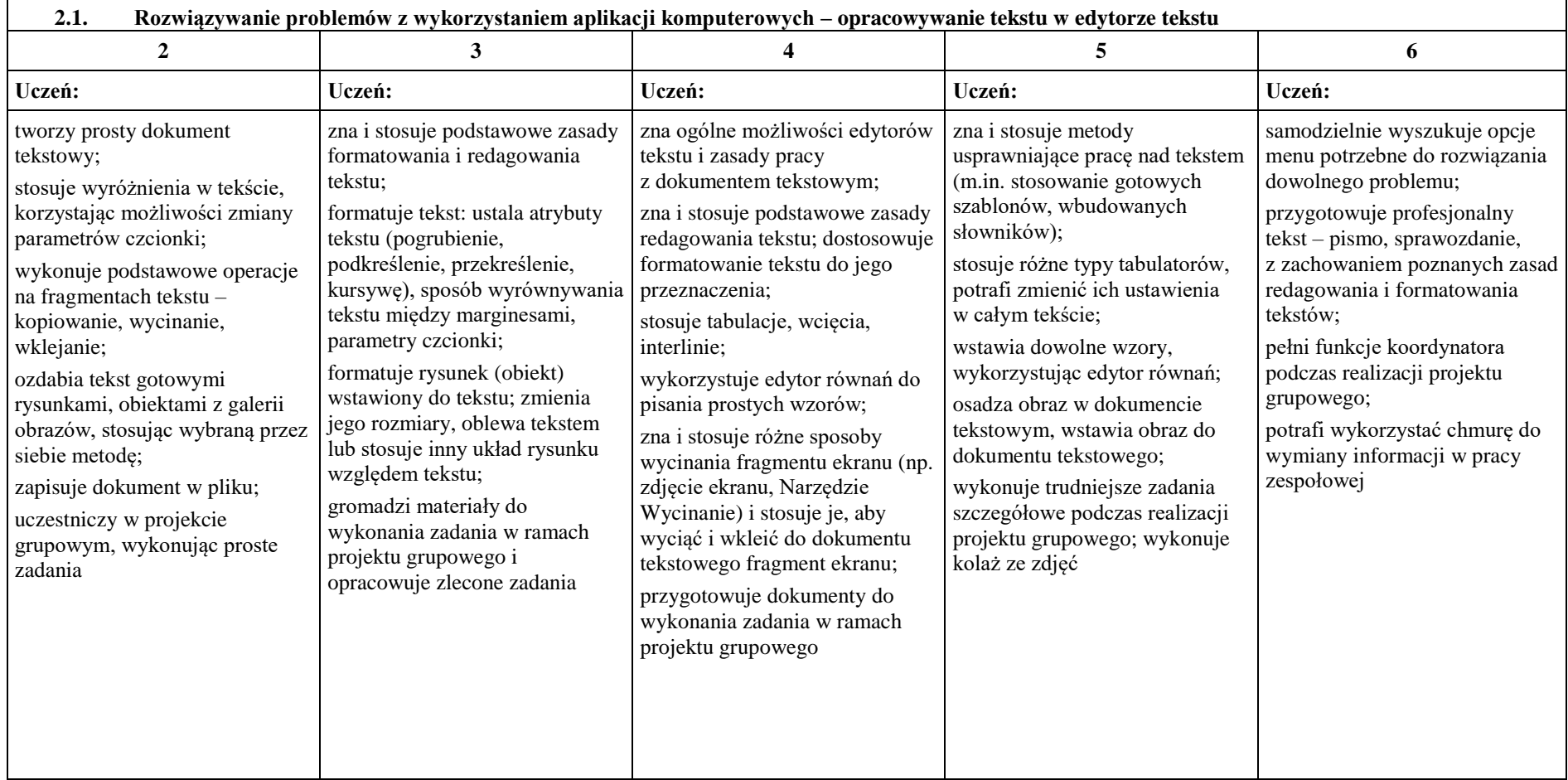

# <span id="page-4-2"></span>3. Algorytmika i programowanie

<span id="page-4-3"></span>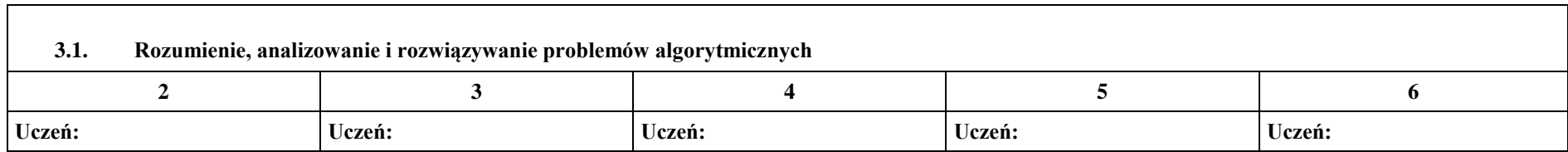

<span id="page-5-0"></span>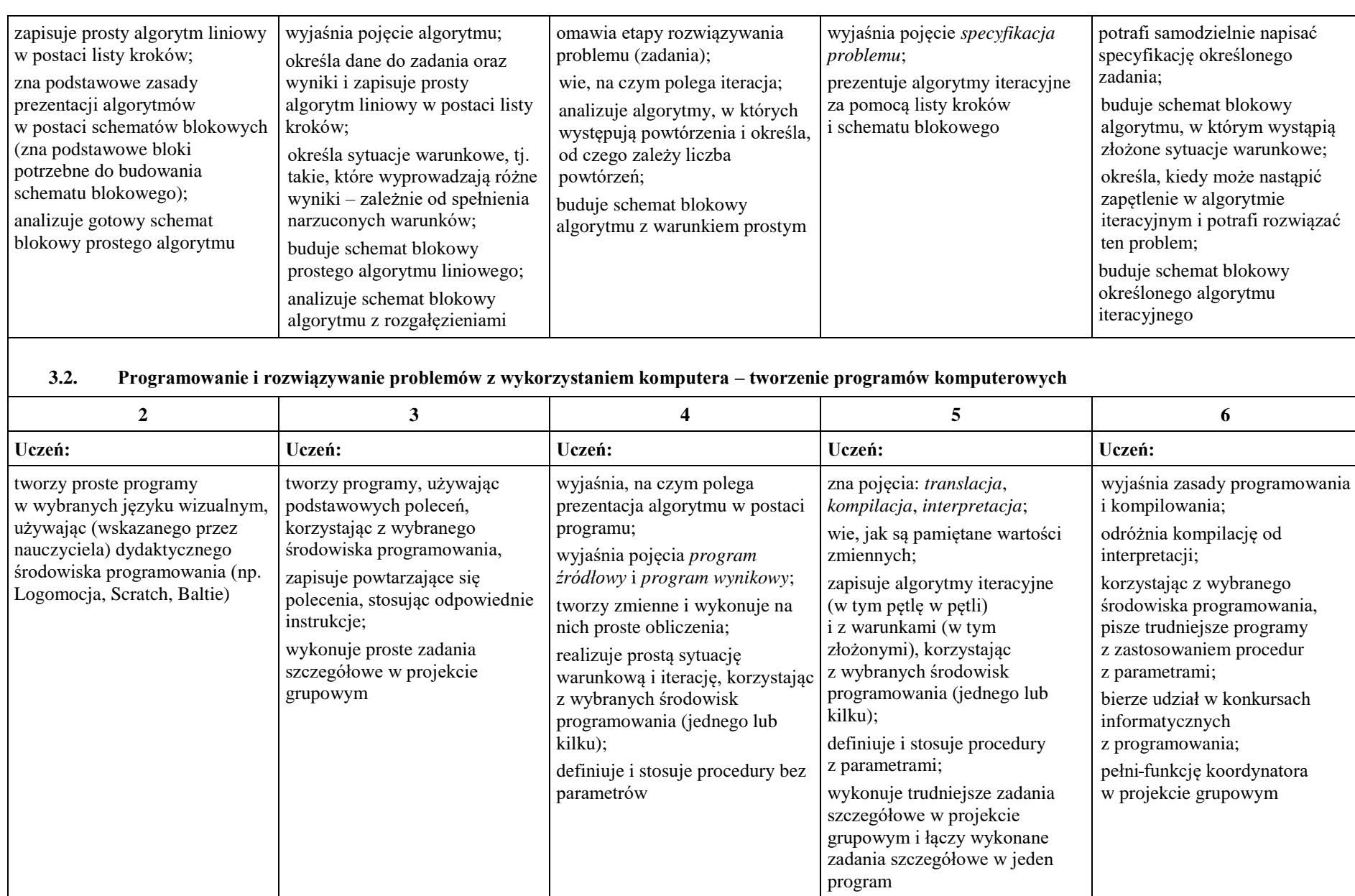

# <span id="page-6-0"></span>4. Obliczenia w arkuszu kalkulacyjnym

<span id="page-6-1"></span>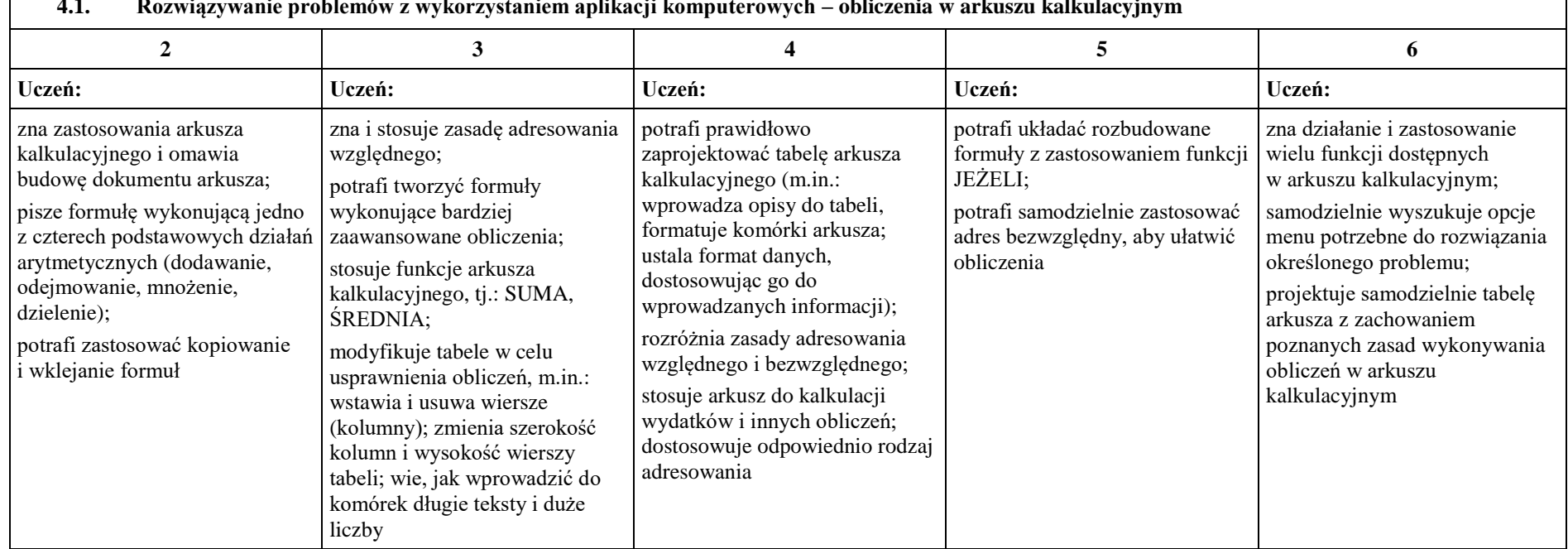

#### **4.1. Rozwiązywanie problemów z wykorzystaniem aplikacji komputerowych – obliczenia w arkuszu kalkulacyjnym**

#### <span id="page-6-2"></span>5. Internet

<span id="page-6-3"></span>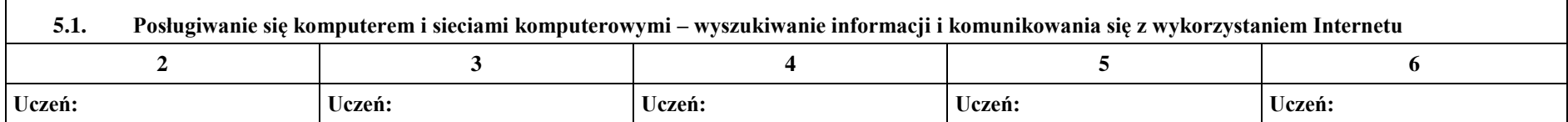

┑

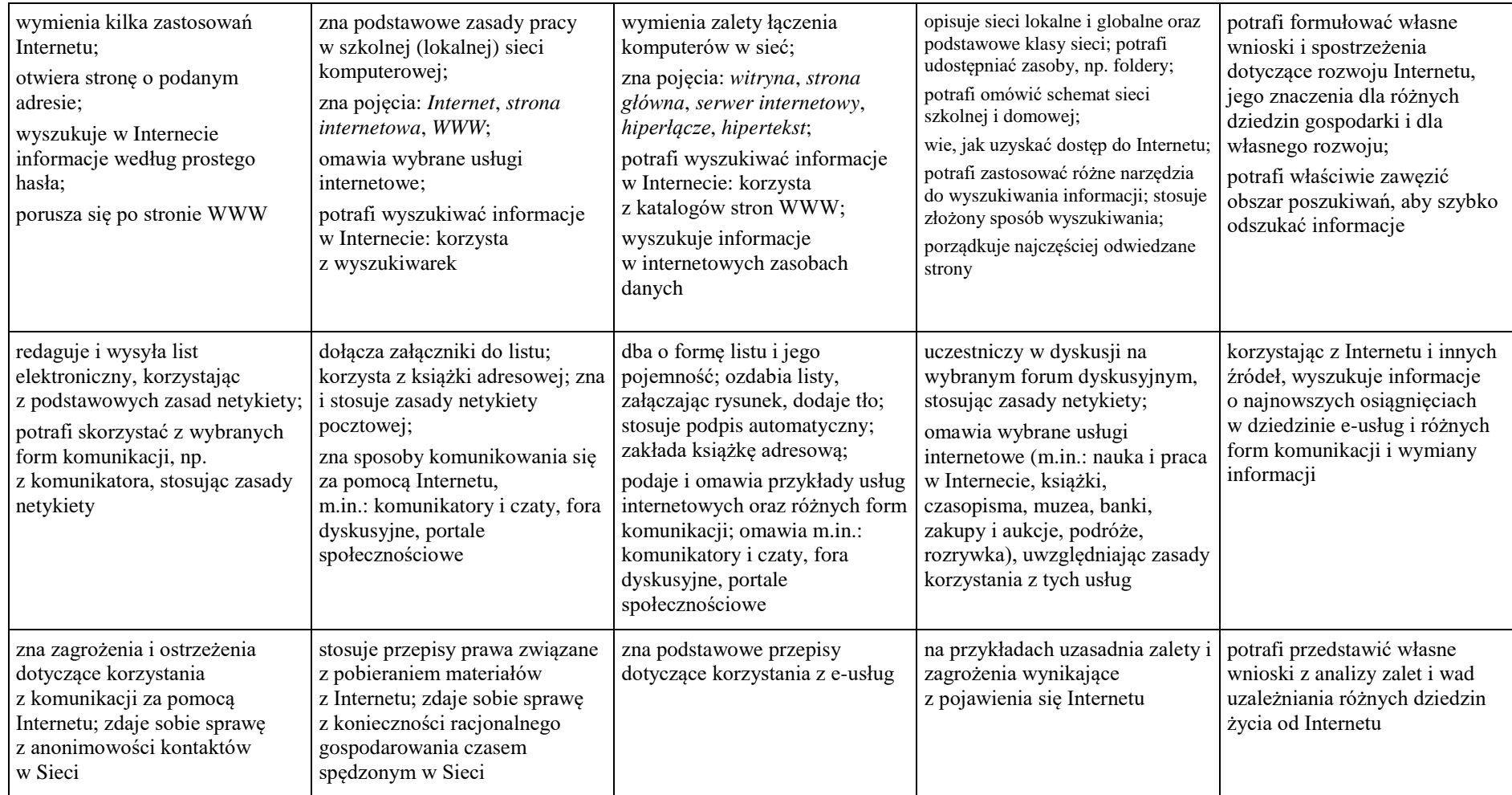